## Example to Type Check

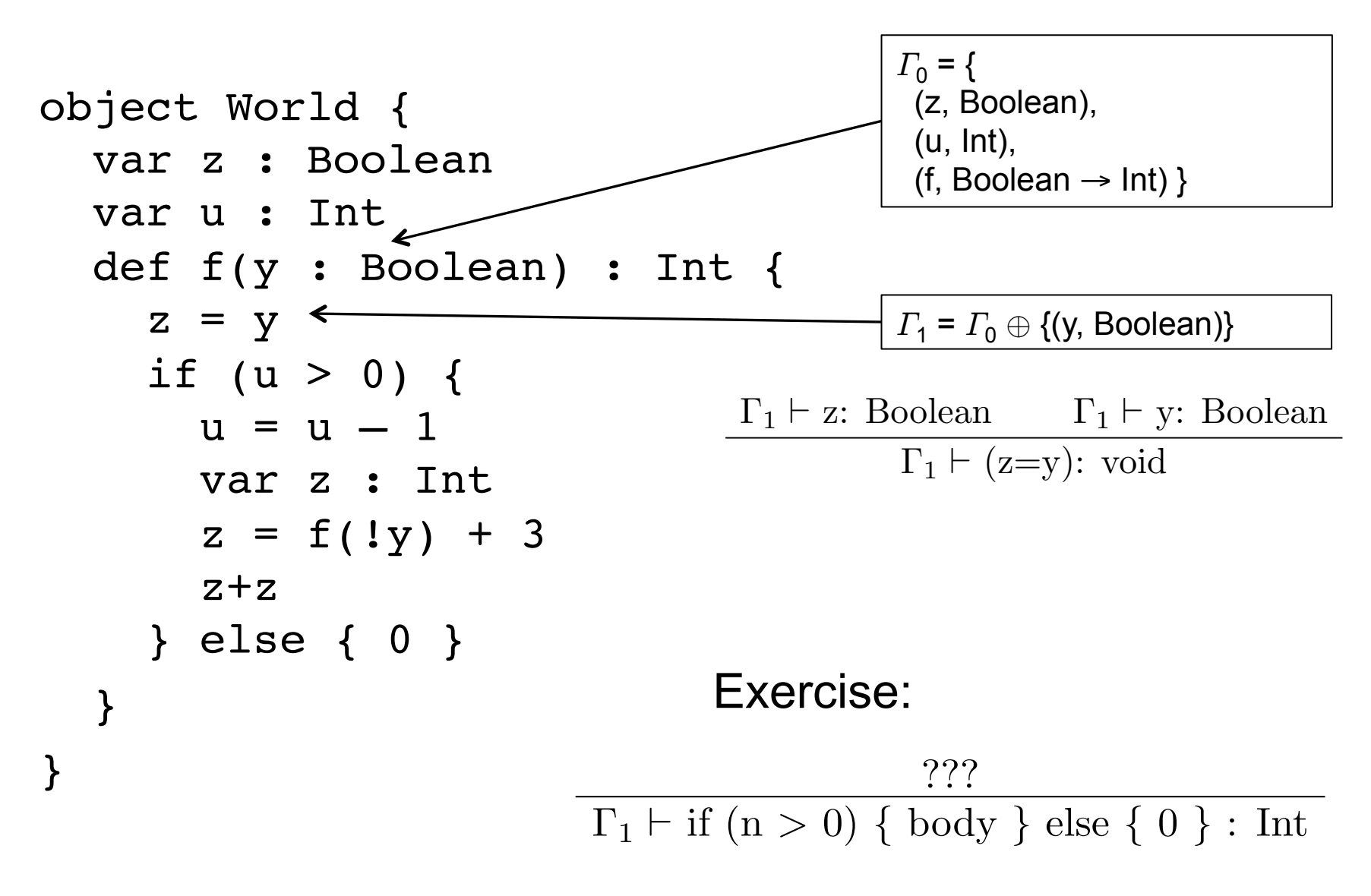

# Overloading of Operators

Int  $\times$  Int  $\rightarrow$  Int

1 Lecture 14 Lecture 14 Lecture 14 Lecture 14 Lecture

$$
\frac{\Gamma \vdash e_1: \text{Int } \Gamma \vdash e_2: \text{Int}}{\Gamma \vdash (e_1 + e_2): \text{Int}}
$$

 $\overline{1}$   $\overline{1}$   $\overline{2}$   $\overline{2}$   $\overline{$ 

Not a problem for type checking from leaves to root ` *e*1: String ` *e*2: String **ecking from leaves** t king from leave

String  $\times$  String  $\rightarrow$  String

$$
\frac{\Gamma \vdash e_1: \text{String} \qquad \Gamma \vdash e_2: \text{String}}{\Gamma \vdash (e_1 + e_2): \text{String}}
$$

### $Arrays$ ` *e*1: String ` *e*2: String

` (*e*<sup>1</sup> + *e*2): Int

Using array as an expression, on the right-hand side ` *e*1: String ` *e*2: String

$$
\frac{\Gamma \vdash a: \, \text{Array}(T) \qquad \Gamma \vdash i: \, \text{Int}}{\Gamma \vdash a[i] : T}
$$

Assigning to an array  $\mathbf a$ y endemokratik  $\mathbf a$  $\overline{\phantom{a}}$  and  $\overline{\phantom{a}}$  array(T)  $\overline{\phantom{a}}$  and  $\overline{\phantom{a}}$  array(T)  $\overline{\phantom{a}}$  and  $\overline{\phantom{a}}$  array(T)  $\overline{\phantom{a}}$  and  $\overline{\phantom{a}}$  array(T)  $\overline{\phantom{a}}$  and  $\overline{\phantom{a}}$  array(T)  $\overline{\phantom{a}}$  and  $\overline{\phantom{a}}$  array(T)

2 Arrays

 $\Gamma \vdash a: \text{Array}(\text{T}) \qquad \Gamma \vdash i: \text{Int} \qquad \Gamma \vdash e: \text{T}$  $\Gamma \vdash (a[i]) = e$ : void

#### Example with Arrays ` (*e*<sup>1</sup> + *e*2): Int

#### def next(a: Array[Int],  $k:Int$ ): Int = {  $a[k]$  =  $a[a[k]]$ }(  $A \text{ is also } |A| = 1$   $\downarrow$   $\downarrow$   $\downarrow$   $\downarrow$   $\downarrow$   $\downarrow$   $\downarrow$   $\downarrow$ dy[IIIL], K:II a<sub>r</sub>up =

Given  $\Gamma$  = {(a, Array(Int)), (k, Int)}, check  $\Gamma$   $\vdash$  a[k] = a[a[k]]: Int  $\mathcal{L}$  and  $\mathcal{L}$  array (T)  $\mathcal{L}$  is the  $\mathcal{L}$ 

$$
\cfrac{\Gamma\vdash a: \, \text{Array}(\text{Int}) \qquad \qquad \Gamma\vdash a: \, \text{Array}(\text{Int})}{\Gamma\vdash a[a[k]]:\text{Int} \qquad \qquad \Gamma\vdash a[k]]:\text{Int} \qquad \qquad \Gamma\vdash a: \, \text{Array}(\text{Int}) \qquad \Gamma\vdash k:\text{Int}}{\Gamma\vdash a[k]=a[a[k]]:\text{Int} \qquad \qquad \Gamma\vdash k:\text{Int}}
$$

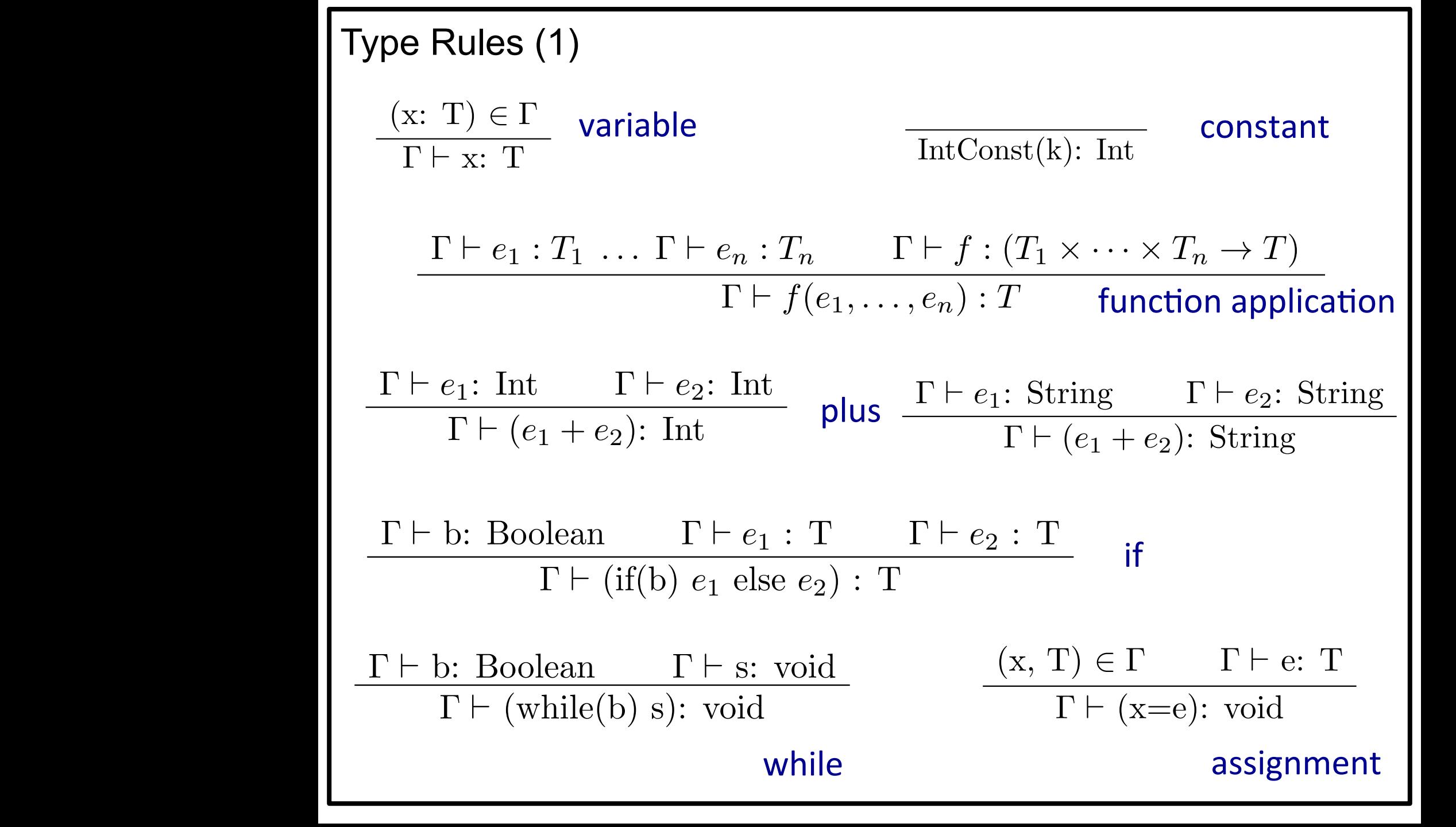

 $\mathcal{L} = \{w \in \mathcal{L} \mid w \in \mathcal{L} \}$  such that  $\mathcal{L} = \{w \in \mathcal{L} \mid w \in \mathcal{L} \}$ 

Type Rules (2)  $T_{\text{max}}$   $D_{\text{sum}}$  (0) Type Rules (2)  $\overline{e}$  (2) Rules  $(Z)$ 

 $\overline{\phantom{a}}$  and  $\overline{\phantom{a}}$  and  $\overline{\phantom{a}}$ 

A B

A B

D

$$
\begin{array}{|c|c|c|}\n\hline\n\Gamma \vdash e: T & \overline{\Gamma \vdash \{\} : \text{void}} \\
\hline\n\Gamma \vdash \{e\}: T & \overline{\Gamma \vdash \{\} : \text{void}} \\
\hline\n\Gamma \vdash \{\text{var } x: T_1; t_2; \ldots; t_n\}: T \\
\hline\n\Gamma \vdash s_1: \text{void} & \Gamma \vdash \{t_2; \ldots; t_n\}: T \\
\hline\n\Gamma \vdash s_1: \text{void} & \Gamma \vdash \{t_2; \ldots; t_n\}: T \\
\hline\n\Gamma \vdash a: \text{Array}(T) & \Gamma \vdash i: \text{Int} \\
\hline\n\Gamma \vdash a: \text{Array}(T) & \Gamma \vdash i: \text{Int} & \Gamma \vdash e: T \\
\hline\n\Gamma \vdash a: \text{Array}(T) & \Gamma \vdash i: \text{Int} & \Gamma \vdash e: T \\
\hline\n\end{array}
$$

Block ` e: T

` *{*e*}*: T

 $\mathcal{B} = \mathcal{B} \cup \mathcal{B}$  . The set of the set of the set of the set of the set of the set of the set of the set of the set of the set of the set of the set of the set of the set of the set of the set of the set of the set

 $\mathcal{L} = \mathcal{L} \times \mathcal{L} = \mathcal{L} \times \mathcal{L} = \mathcal{L} \times \mathcal{L} = \mathcal{L} \times \mathcal{L} = \mathcal{L} \times \mathcal{L} = \mathcal{L} \times \mathcal{L} = \mathcal{L} \times \mathcal{L} = \mathcal{L} \times \mathcal{L} = \mathcal{L} \times \mathcal{L} = \mathcal{L} \times \mathcal{L} = \mathcal{L} \times \mathcal{L} = \mathcal{L} \times \mathcal{L} = \mathcal{L} \times \mathcal{L} = \mathcal{L} \times \mathcal{L} = \mathcal$ 

$$
\begin{array}{|l|} \hline \Gamma \vdash a{:}~\mathrm{Array}(T) & \Gamma \vdash i{:}~\mathrm{Int} & \Gamma \vdash e{:}~T & \text{array} \\ \hline \Gamma \vdash a[i] == \text{assignment} & \text{assignment} \end{array}
$$

 ` *s*1: void ` *{t*2; *...* ;*tn}*: T  $\mathbb{R}^1$  $\alpha$  and  $\alpha$  and  $\alpha$  and  $\alpha$  and  $\alpha$ var x: Int;<br>def m(p: Int): Boolean = {…}  $\Gamma^c = \{ (x, Int), (m, C \times Int \rightarrow Boolean) \}$  $\begin{array}{|ccccccccccccccccccc|}\hline & \Gamma \vdash e:C & \Gamma^C \vdash m:T\times T_1 \times \; \ldots \; \times T_n \to T_{n+1} & \Gamma \vdash e_i:T_i & 1\leq i\leq n\hline \end{array}$  $\Gamma \vdash e.m(e_1, \ldots, e_n) : T_{n+1}$  $\begin{array}{|c|c|c|c|c|c|}\n\hline & \Gamma \vdash e: C & \Gamma^C \vdash f: T & \text{field use} \end{array}$  $\overline{\phantom{a}}$  era us $\overline{\phantom{a}}$  $\begin{array}{|c|c|c|c|c|}\n\hline\n\textbf{I} & \textbf{I} & \text$  $\sum_{i=1}^{n}$ Type Rules (3) field use field assignment  $\int_0^\infty$  - top-level environment of class C class C { var x: Int;  $\}$ method invocation ` *{s*1;*t*2; *...* ;*tn}*: T  $\begin{matrix} 1 & 1 \\ 1 & 1 \end{matrix}$  ` *e.m*(*e*1*, ... ,en*) : *Tn*+1  $\Gamma \vdash e.f: T$  `e: C *<sup>C</sup>* ` f: T ` x: T  $\mathsf{I}$  Type Rules (3)  $\blacksquare$ class  $C \{$  $\mathbf{I}$  ` *<sup>e</sup>* : *<sup>C</sup> <sup>C</sup>* ` *<sup>m</sup>* : *<sup>T</sup>* ⇥ *<sup>T</sup>*<sup>1</sup> ⇥ *...* ⇥ *<sup>T</sup><sup>n</sup>* ! *<sup>T</sup>n*+1 ` *<sup>e</sup><sup>i</sup>* : *<sup>T</sup><sup>i</sup>* <sup>1</sup> *<sup>i</sup> <sup>n</sup>* ` *e.m*(*e*1*, ... ,en*) : *Tn*+1  $\epsilon$  e.f.  $\Gamma \vdash (e.f = x):$  void

 $\mathcal{L} = \{x \in \mathbb{R}^n : x \in \mathbb{R}^n : x \in \mathbb{$